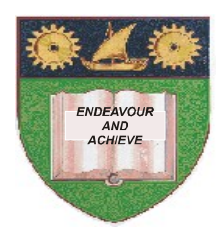

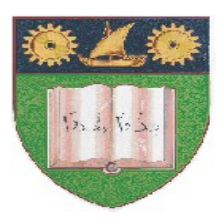

# **THE MOMBASA POLYTECHNIC UNIVERSITY COLLEGE**

(A Constituent College of Jkuat)

# *Faculty of Engineering and Technology*

### **DEPARTMENT OF MEDIA & GRAPHICS**

## **CERTIFICATE IN MASS COMMUNICATION-CMAC/2011**

### **EIT 2101: COMPUTER APPLICATIONS**

### **END OF SEMESTER EXAMINATIONS**

**SERIES:** AUGUST/SEPTEMBER 2011

**TIME:** 2 HOURS

**Instructions to Candidates:**

You should have the following for this examination

Answer question **ONE (COMPULSORY)** in section A and any other two questions from section **B** This paper consists of **THREE** printed pages

© 2011 – The Mombasa Polytechnic University College Page 1

*Answer booklet*

#### **SECTION A (30 marks)**

#### **Question 1 (compulsory)**

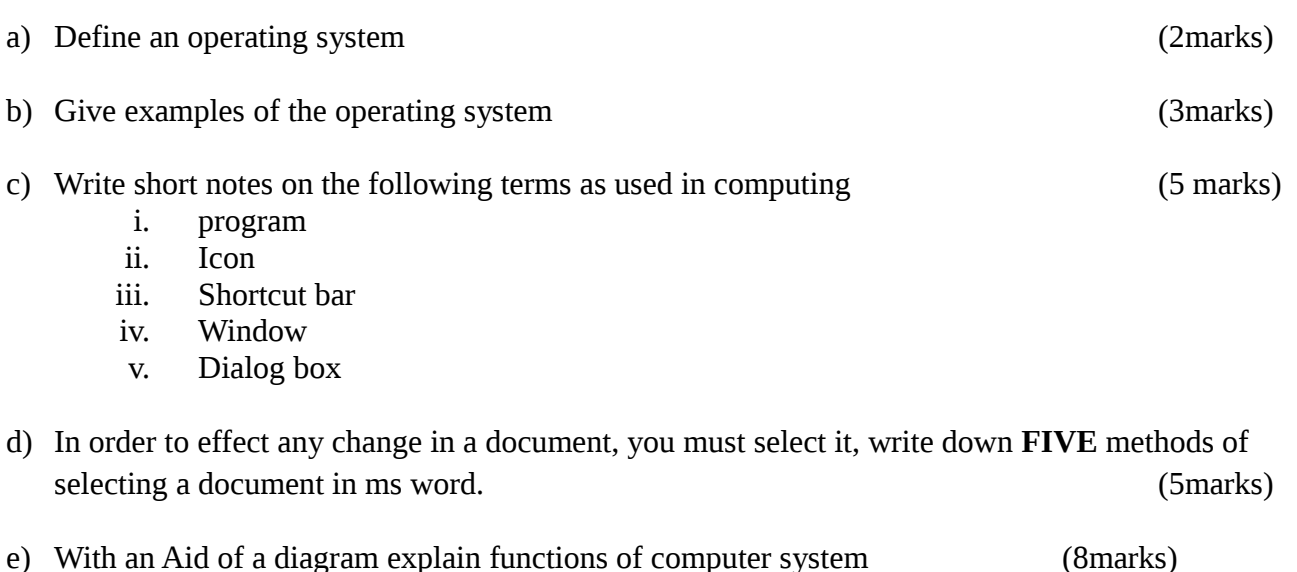

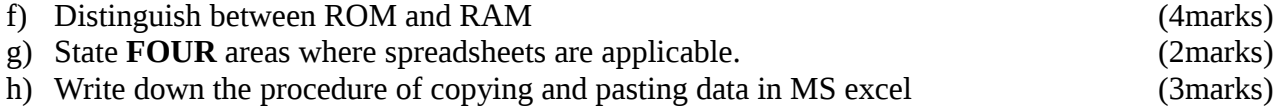

#### **SECTION B 40 MARKS**

#### **Question 2 (20 marks)**

a) What is a folder; write down steps to follow when creating a folder in windows explorer.

(5marks)

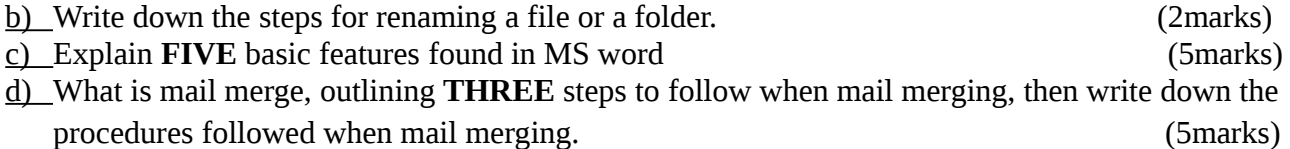

e) Write down the procedure to follow when inserting a table in a document in MS word

(3marks)

#### **Question 3 (20 marks)**

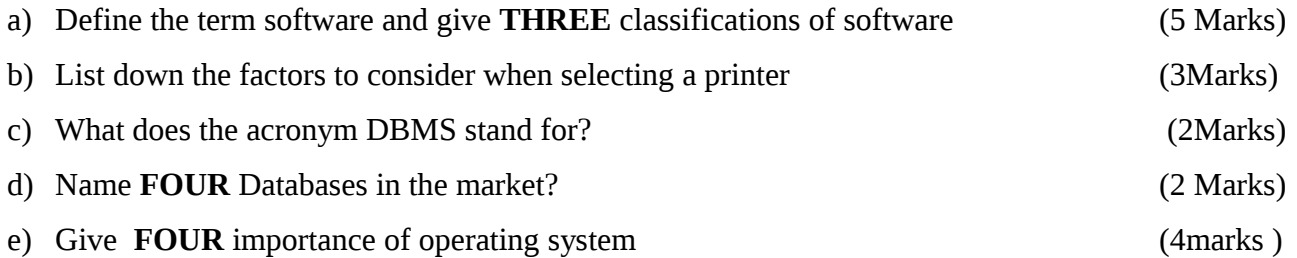

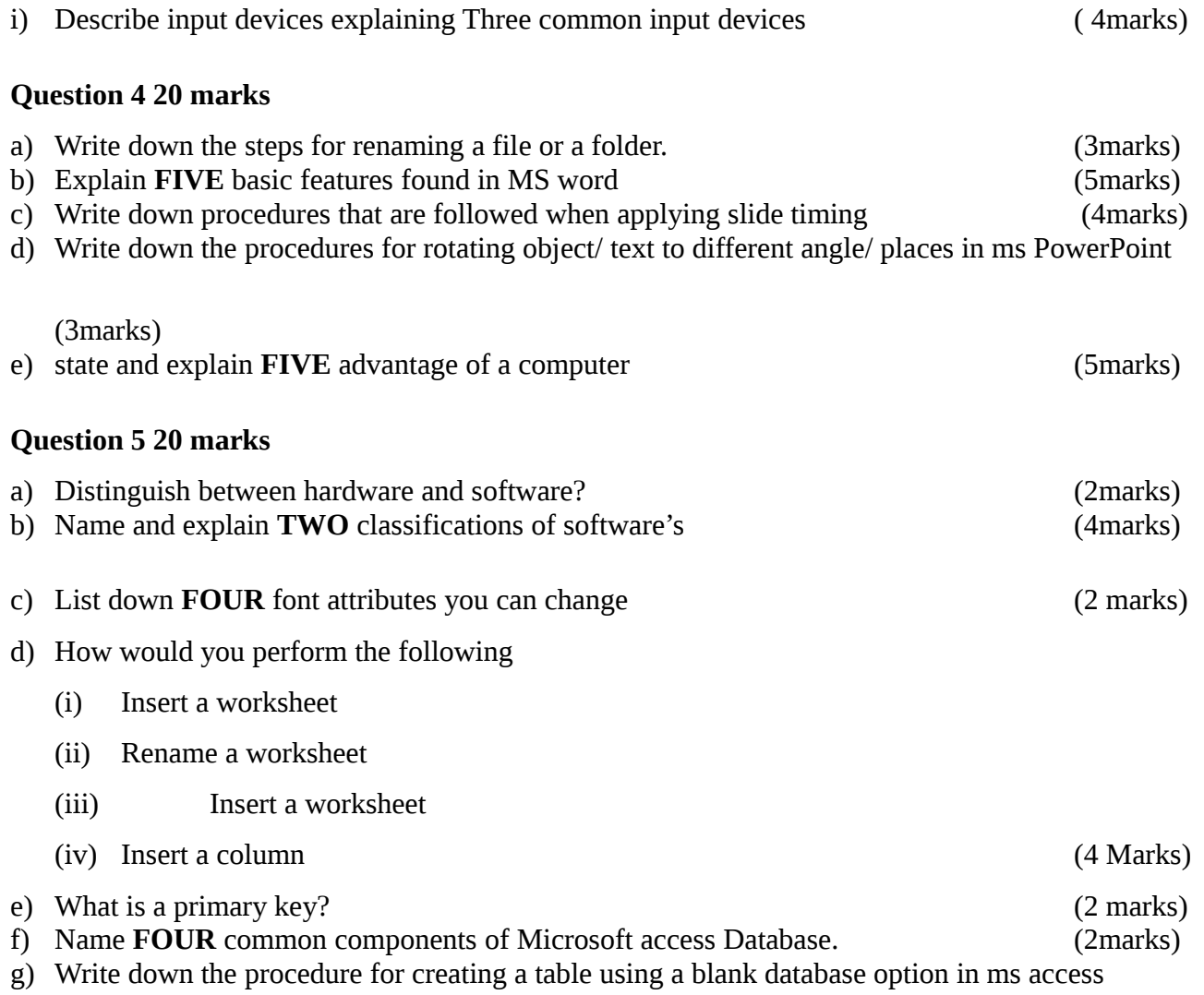

(4marks)